$^{+}$ 

An das

Erzbischöfliche Generalvikariat Paderborn Hauptabteilung Finanzen Domplatz 3

33098 Paderborn

## **Antrag auf Gewährung von Fördermitteln aus dem Fonds "Entwicklung von pastoralen Orten und Gelegenheiten" – Implementierung wirksamer Projekte in die pastorale Praxis –**

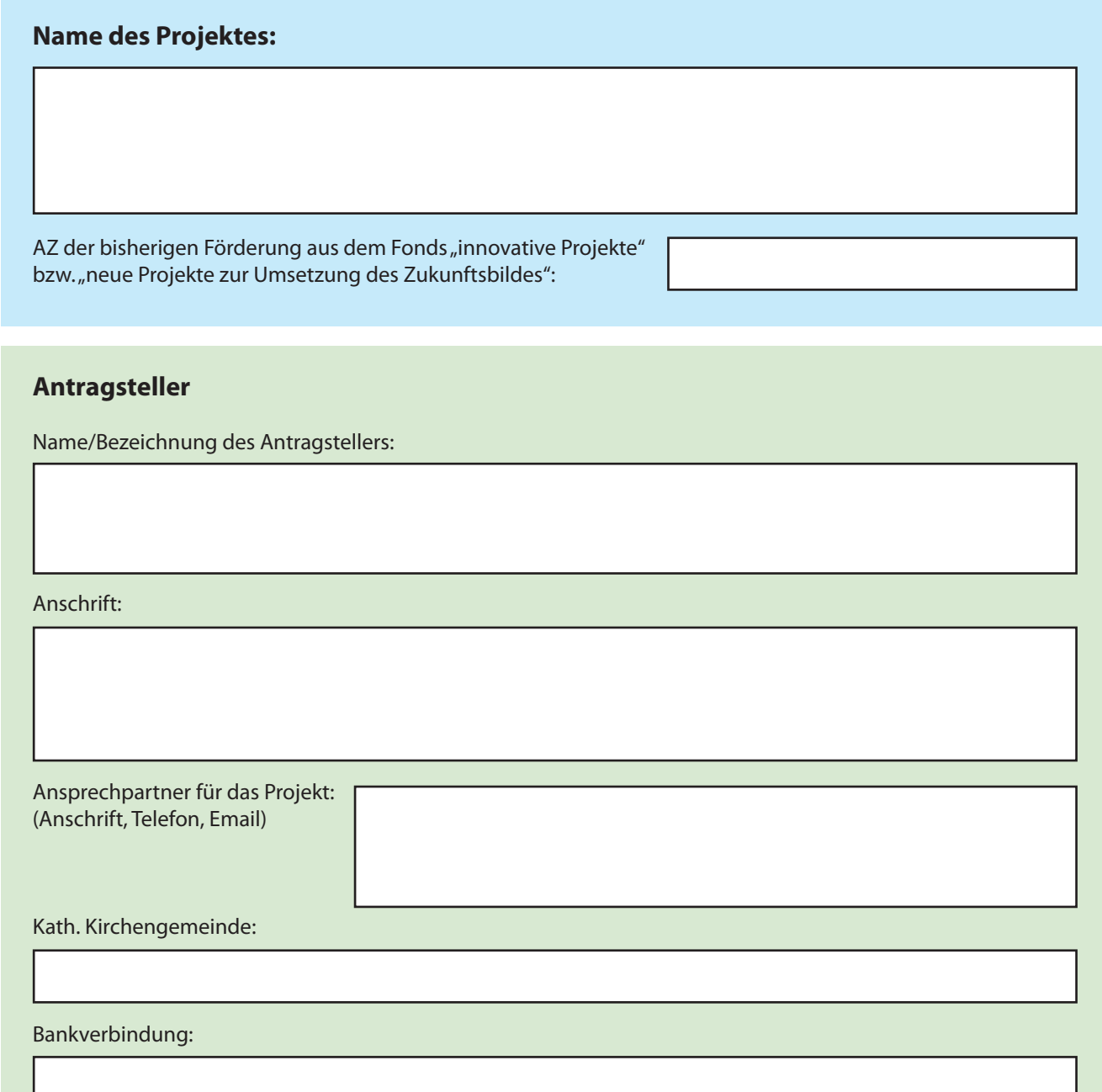

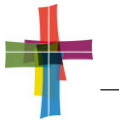

## **Maßnahme**

Kurze inhaltliche Beschreibung des zu fördernden Projektes:

Welche Ziele sind beabsichtigt und wie sollen sie erreicht werden?

Wann hat das Projekt begonnen?

Kurze Beschreibung des Verlaufs der ersten Phase des Projektes:

Bitte fügen Sie dem Antrag ein ausführliches Konzept des Projektes und den ausgefüllten "Evaluationsbogen" zur Einschätzung der Wirksamkeit bei!

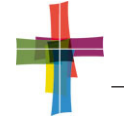

## **Finanzierungsplan**

Gesamtkosten im vorausgehenden Förderantrag (erste Phase des Projektes) als "innovatives Projekt" bzw. "neues Projekt zur Umsetzung des Zukunftsbildes":

Gesamtkosten für die jetzt beantragte Förderung der zweiten Phase des Projektes:

Darstellung der entstehenden Kosten:

Höhe des beantragten Zuschusses:

Finanzierung des verbleibenden Betrages (oder Darstellung in gesonderter Anlage):

*Mit der Antragstellung wird bestätigt, dass eine anderweitige Finanzierung mit Kirchensteuermitteln nicht möglich ist und eine Förderung nicht schon abgelehnt wurde.*

*Zudem erklärt der Antragsteller, dass die in diesem Antrag und den Anlagen gemachten Angaben vollständig und richtig sind. Unrichtige Angaben können ggf. zu einer Rückforderung des Zuschussbetrages führen.*

Ort Datum Datum Unterschrift

Nach dem Ausfüllen drucken Sie das Antragsformular bitte aus, unterschreiben es und senden es an das Erzbischöfliche Generalvikariat.

**Antrag ausdrucken**